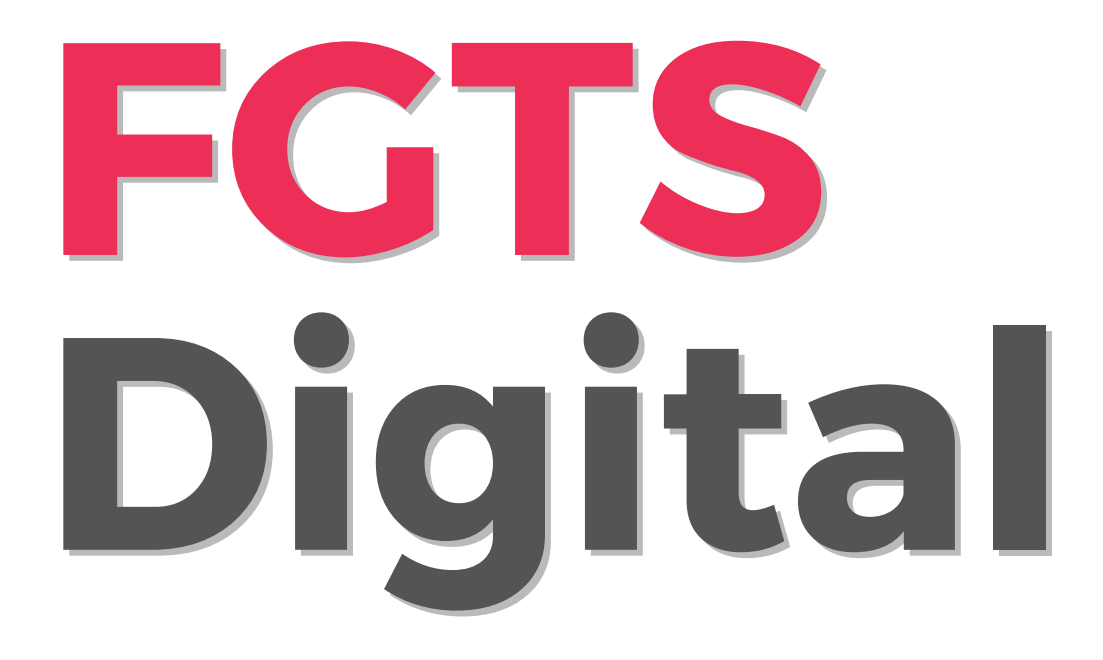

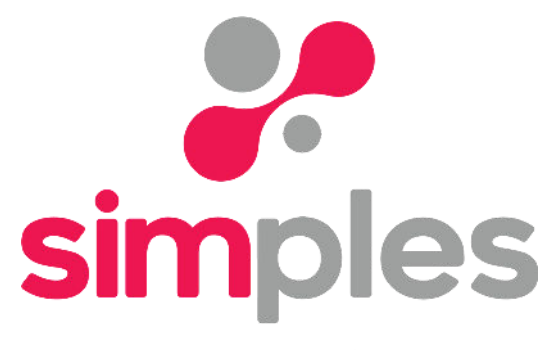

soluções contábeis

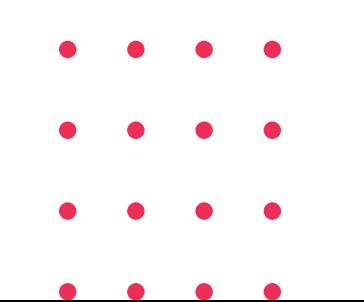

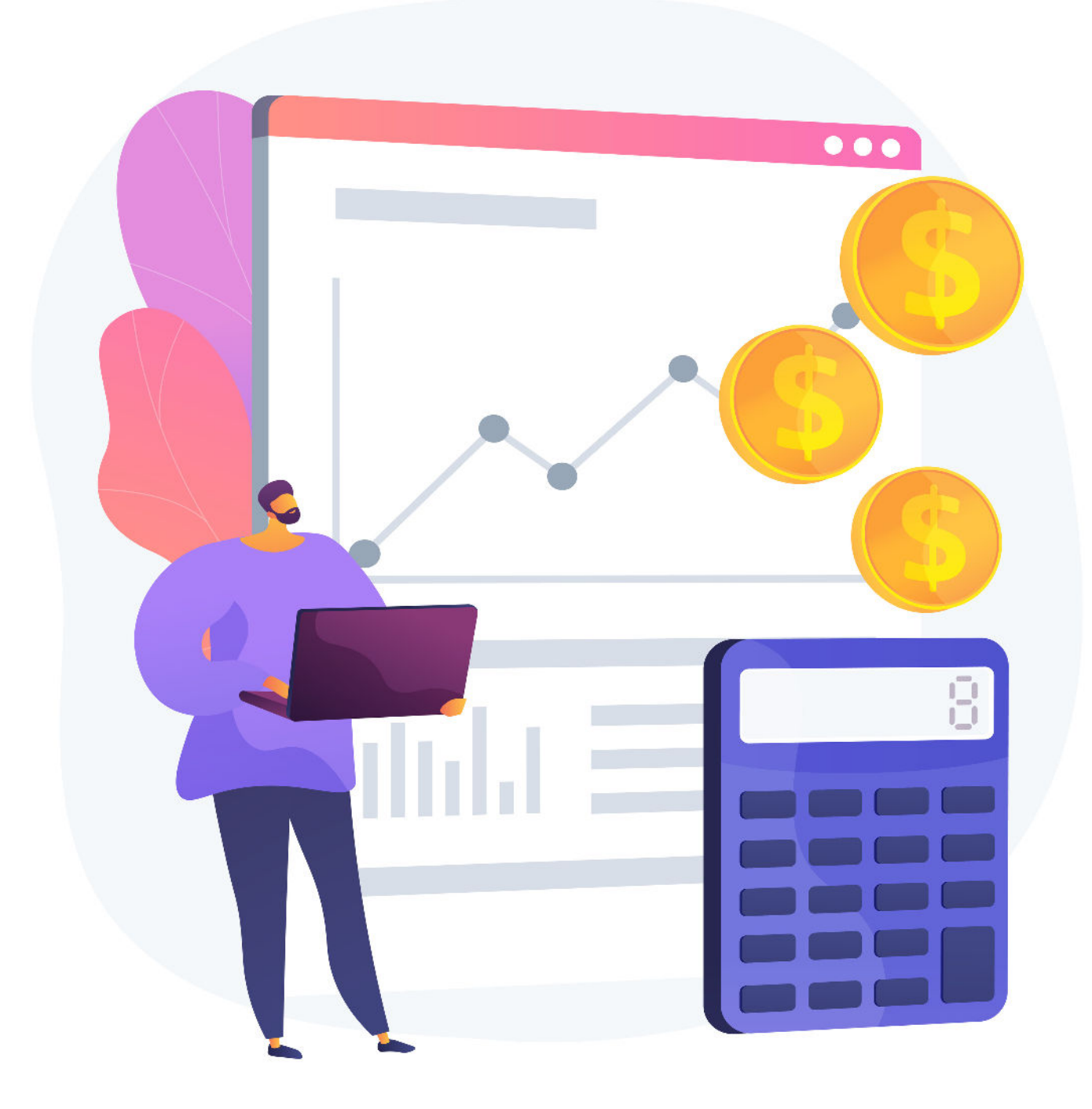

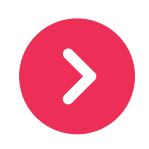

- Forma de pagamento da guia;
- Data de vencimento da guia.

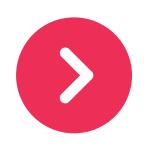

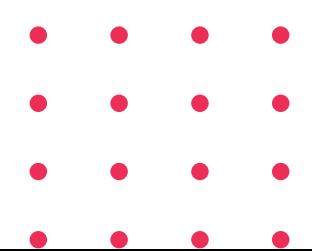

Prezado(a) cliente!

Com o avanço do eSocial, seguimos com atualizações promovidas pelo governo e agora é a vez da **entrada do FGTS Digital,** uma nova plataforma de gerenciamento e administração do Fundo de Garantia por Tempo de Serviço - FGTS.

Essa nova plataforma terá início oficialmente em **Janeiro/2024,** e você verá a diferença nesta guia, que vence em **Fevereiro/2024.**

As principais mudanças que afetarão o empregador são:

A forma de pagamento será exclusivamente através do PIX, pelo QR Code apresentado na guia. Portanto, caso a empresa não possua conta bancária no CNPJ com acesso eletrônico que permita pagamento por PIX, recomendamos que abram o quanto antes e já comecem a utilizar para não ter problemas na virada do ano.

Vantagens com essa mudança:

 O pagamento poderá ser feito a qualquer dia e horário, mesmo finais de semana e feriados;

 A identificação do pagamento é imediata e vinculada ao trabalhador, evitando pagamentos em duplicidade, pois o sistema identifica que aquele valor já foi recolhido.

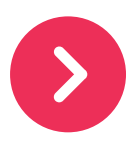

Conforme a Lei nº 14.438/2022, a partir da entrada do FGTS Digital, **o vencimento do FGTS passará do dia 7 para até o dia 20 do mês seguinte.** Ou seja, o **FGTS da competência 01/2024 terá vencimento em 20/02/2024,** de forma a unificar as datas de vencimento dos encargos e tributos trabalhistas.

**P**ara termos acesso a essa nova plataforma do FGTS Digital, será necessário emitir nova procuração eletrônica. Portanto, **se o seu eCNPJ ou eCPF estiver vencido, entre em contato conosco para que possamos orientá-lo(a)** sobre a sua renovação ou ainda sobre a emissão, caso a empresa não possua certificado digital.

Neste material, exploraremos **o que é o FGTS Digital e qual é o seu impacto nos direitos dos trabalhadores**. Vamos mergulhar nessa novidade!

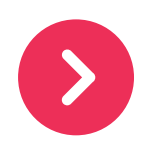

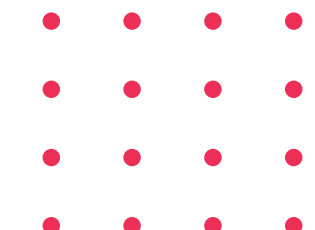

O FGTS Digital é um novo sistema desenvolvido para modernizar a gestão do Fundo de Garantia do Tempo de Serviço. Ele foi projetado para agilizar processos, facilitar o acesso dos funcionários às informações relacionadas ao FGTS e proporcionar maior flexibilidade na condução de operações relacionadas ao fundo. Com a transição para formatos digitais, os trabalhadores terão mais autonomia e controle sobre seus recursos.

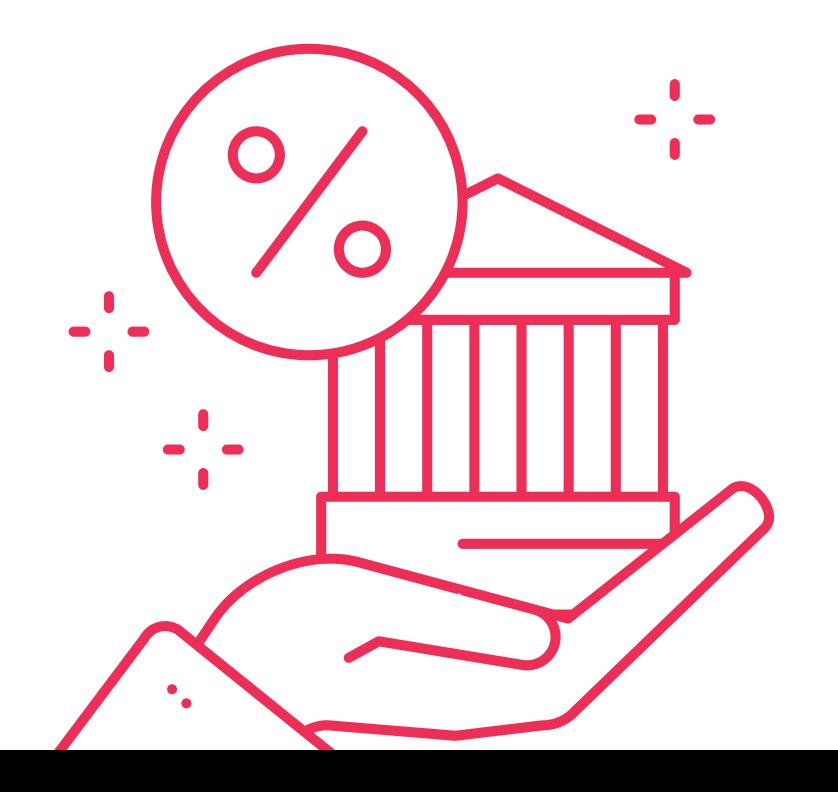

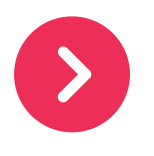

# **O que é o FGTS Digital?**

O FGTS Digital representa um avanço significativo na gestão do Fundo de Garantia do Tempo de Serviço, trazendo mais comodidade e autonomia para os trabalhadores brasileiros. Com seus benefícios e facilidades, é uma evolução importante no campo dos direitos trabalhistas, tais como:

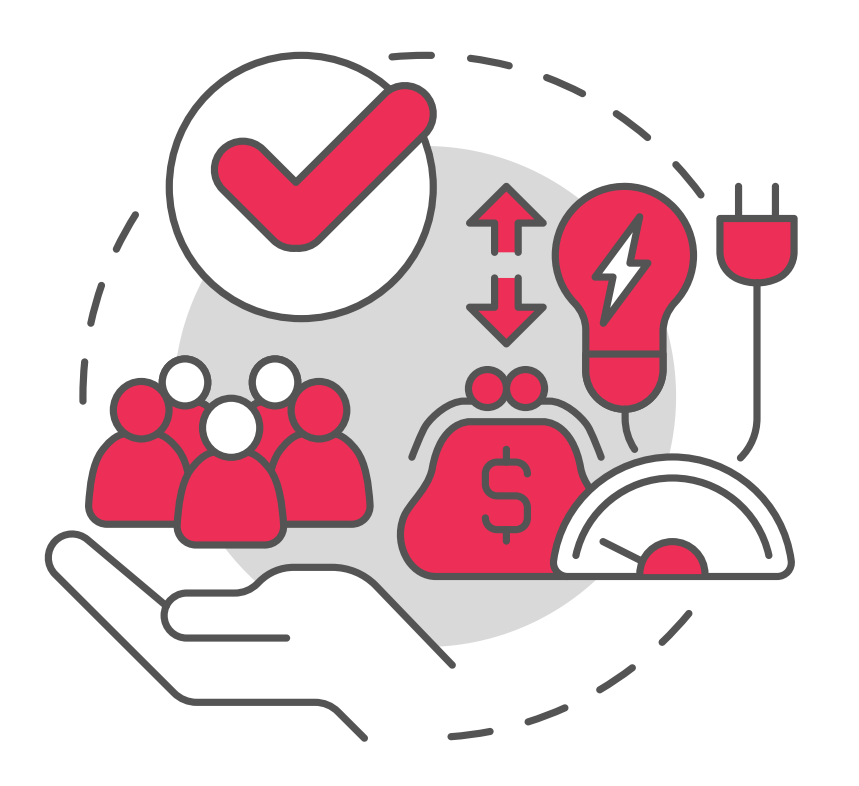

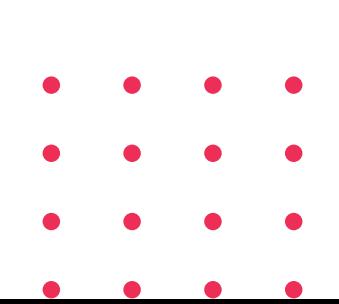

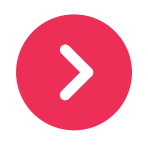

# **Benefícios do FGTS Digital**

- **Acesso Simplificado:** O sistema digital permite que os trabalhadores acessem suas informações de maneira simples e rápida, sem a necessidade de deslocamentos ou burocracia.
- **Consultas e Operações Online:** Agora, é possível verificar saldo, extratos, históricos e realizar outras operações diretamente pela internet, tornando o processo mais conveniente.
- **Agilidade nas Transações:** Tanto empregadores quanto trabalhadores poderão realizar transações relacionadas ao FGTS com mais rapidez, agilizando processos como saques, depósitos e atualizações cadastrais.

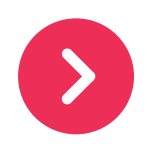

#### fase de testes (limitada) para o grupo 1 **19/08/2023**

fase de testes (limitada) para os demais grupos

fim da fase de testes

início da fase de testes em produção restrita

Entrada em produção e substituição do SEFIP/CS

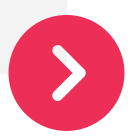

#### **16/09/2023**

### **10/11/2023**

#### **20/11/2023**

### **01/01/2024**

- 
- 
- 
- 

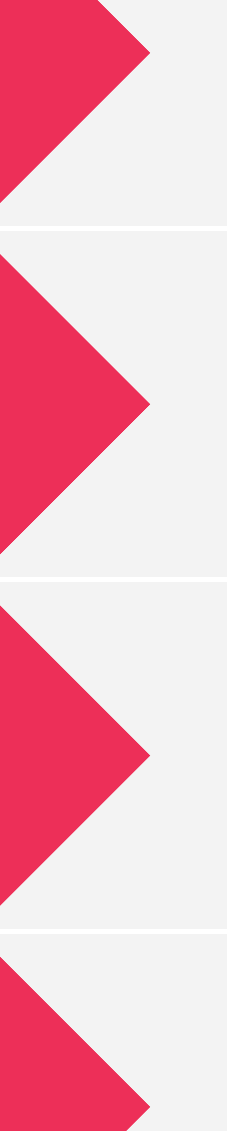

## **Cronograma de Implementação**

- **Acesso à Plataforma:** para começar, os trabalhadores precisarão acessar a plataforma oficial do FGTS Digital, geralmente por meio do site da Caixa Econômica Federal.
- **Login e Autenticação:** será necessário fazer login utilizando as credenciais pessoais, o que garante a segurança das informações. A autenticação em duas etapas pode ser requerida para garantir a proteção dos dados.
- **Explorando as Funcionalidades:** uma vez dentro da plataforma, os trabalhadores poderão explorar diversas funcionalidades, como consultar saldo, extratos, histórico de depósitos, entre outros.

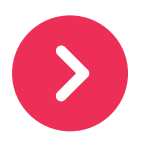

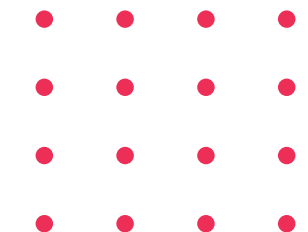

# **Passos para Utilizar o FGTS Digital**

## **Clique nos ícones e baixe agora o app para acompanhar seu FGTS**

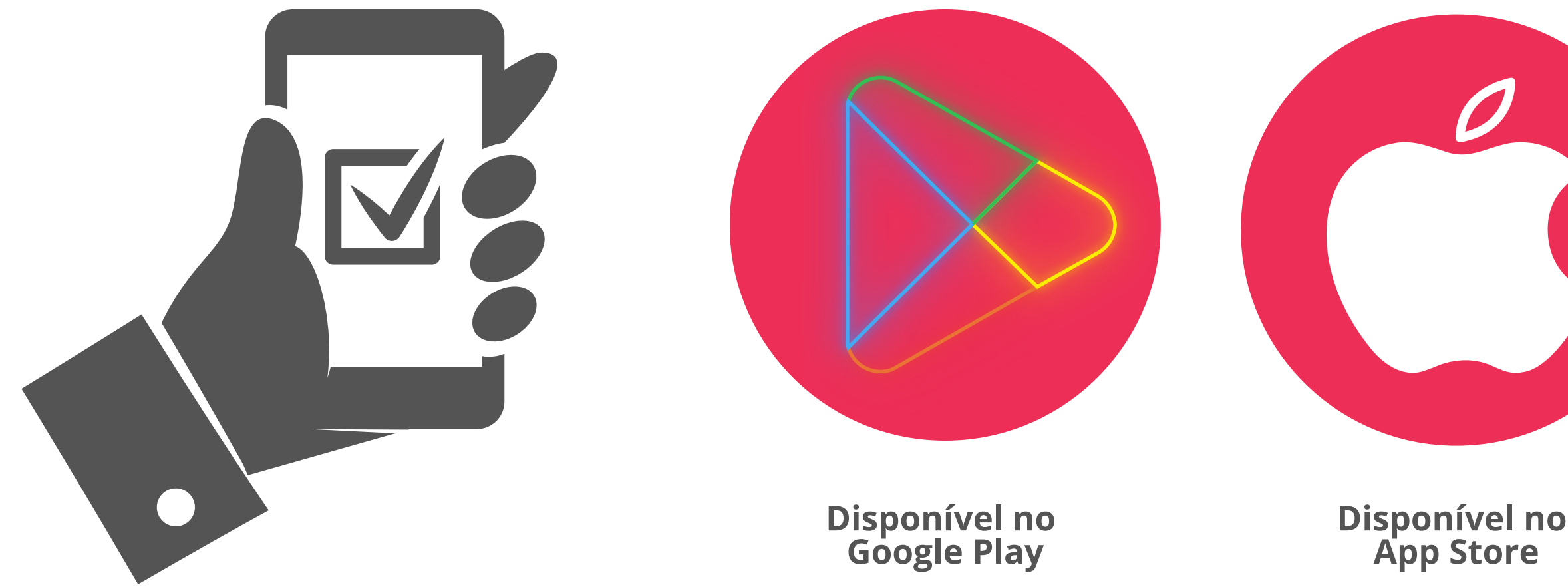

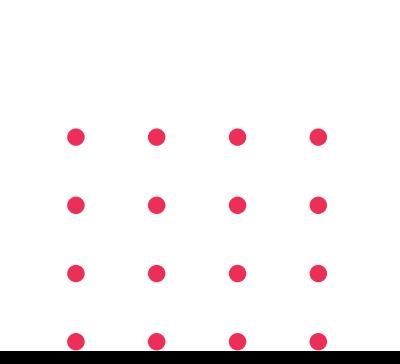

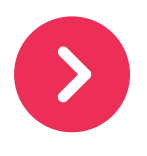

### **Obrigada pelo tempo dedicado na leitura deste material. Se tiver quaisquer dúvidas, estamos à disposição para saná-las.**

### **Clique em um dos ícones para falar com nossos especialistas!**

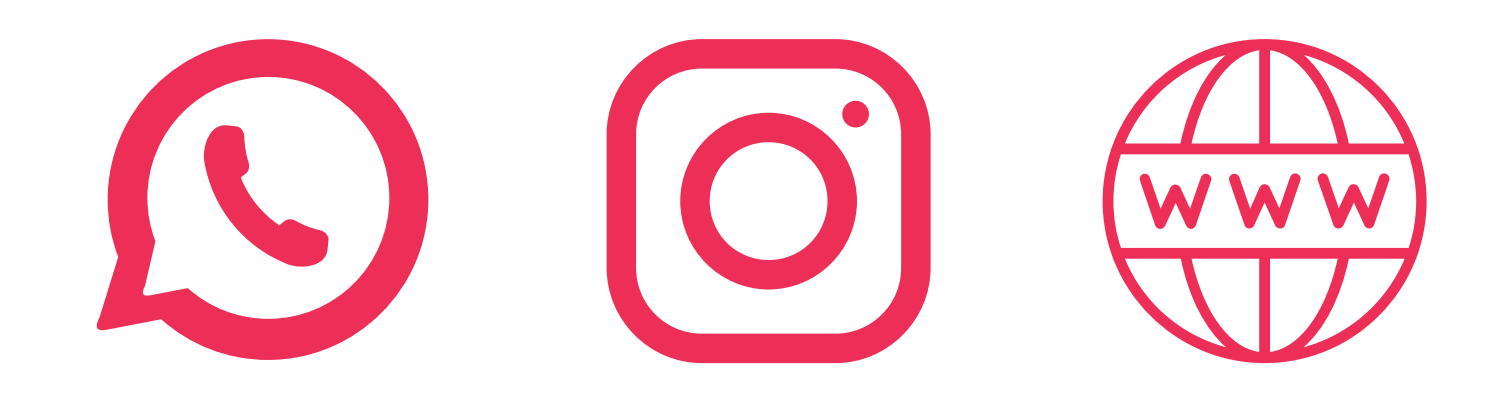

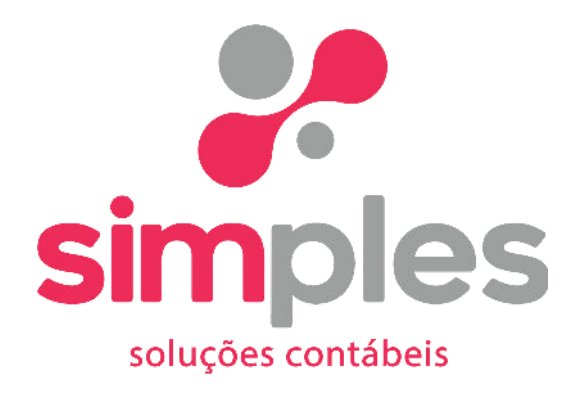

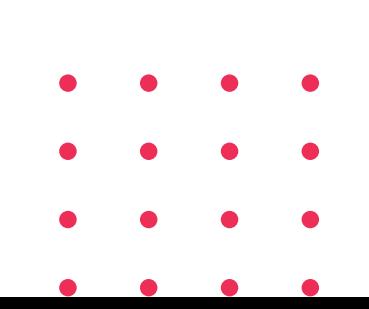